Cisco TrustSec Software Defined Segmentation Segurança e Mobilidade

Wilson Rogério Lopes

GTS 27

05/2016

#### **Cisco TrustSec**

- **Segregação e controle de acesso, independente de ip e vlan**
- **Security Group Policies**

**Usuários ou dispositivos são classificados e associados à um Security Group, identificados por um Security Group Tag**

• **Administração e distribuição centralizada das políticas**

#### **ISE – Identity Services Engine**

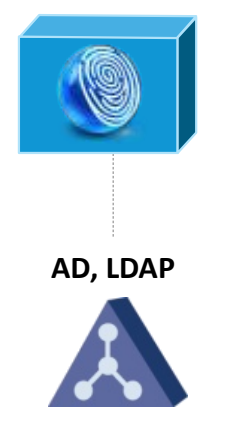

**. Radius Server . Políticas Centralizadas . AAA Services . Verificação de postura . Profiling de dispositivos . Monitoração . Relatórios**

# **SGT – Security Group Tag**

- **16 bits = 65536 SGTs possíveis**
- **TAG inserido no frame ethernet na entrada da rede**
- **Associação dinâmica – 802.1x, MAB, Profiling**

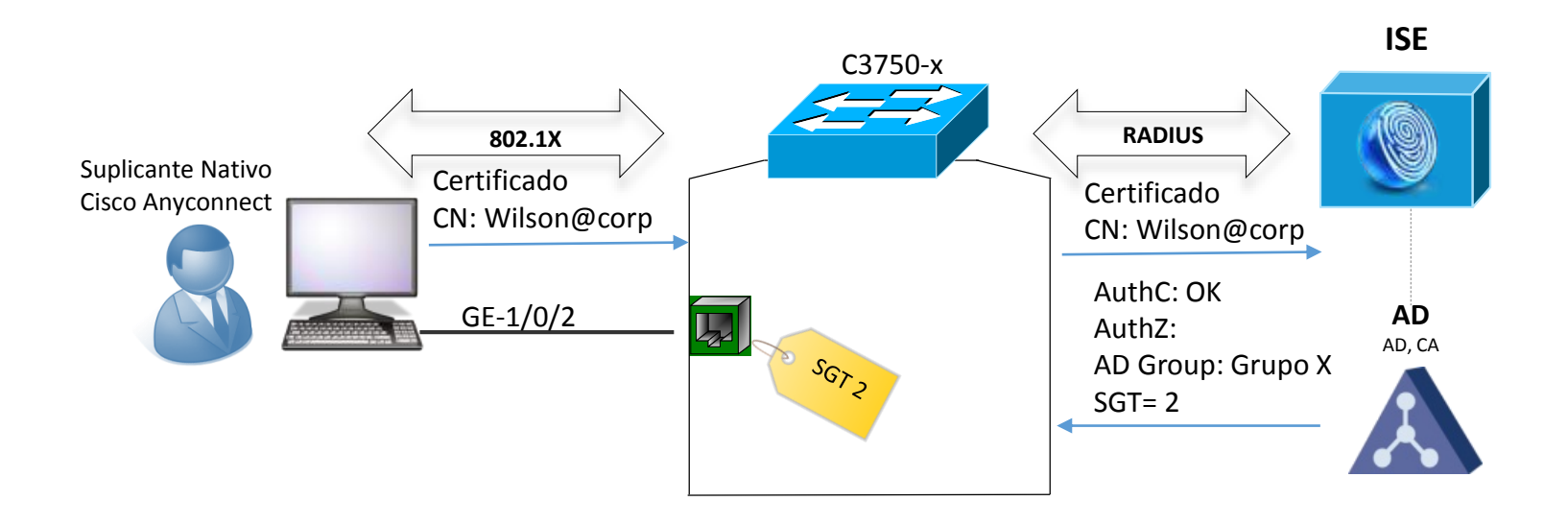

# **SGT – Security Group Tag**

- **Associação Estática**
	- **IP to SGT**

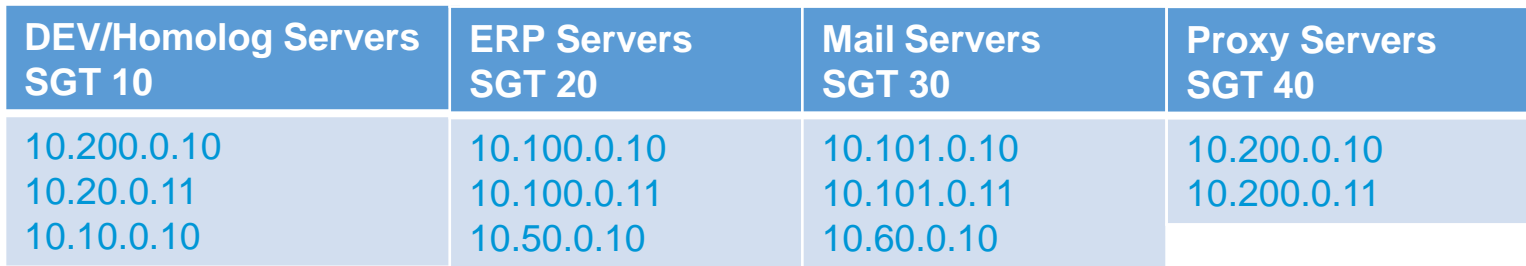

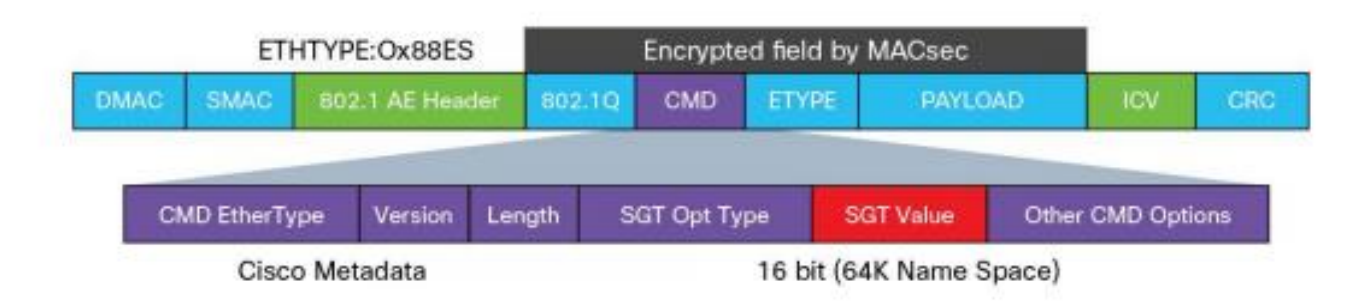

**\* Associação de SGT requer suporte em hardware**

## **SGACL – Security Group ACL**

- **ACL baseada em SGT de origem x SGT de destino**
- **Matriz de acesso**
- **Default permit**

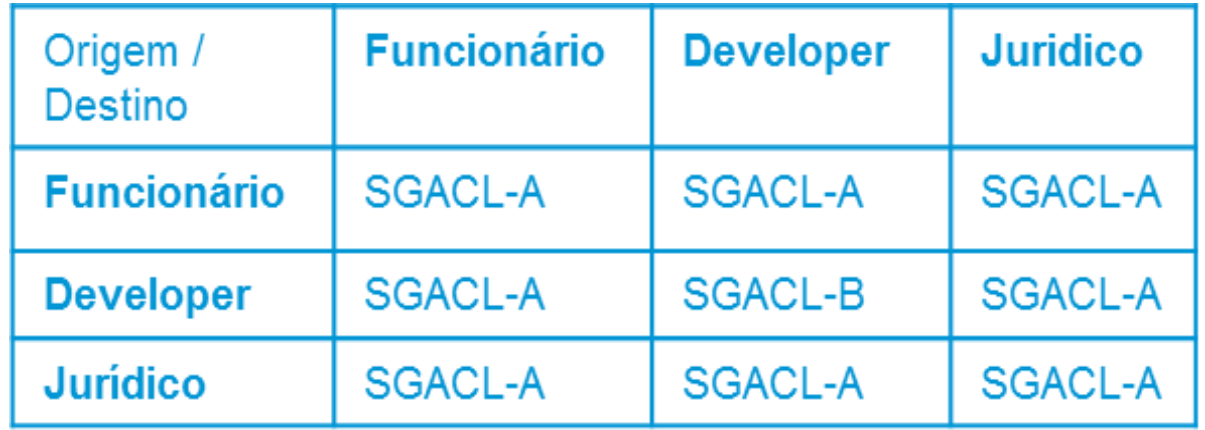

#### Use Case - Bloqueio User to User

- **Malwares e APTs – ploriferação lateral**
- **Acesso RDP não autorizado**

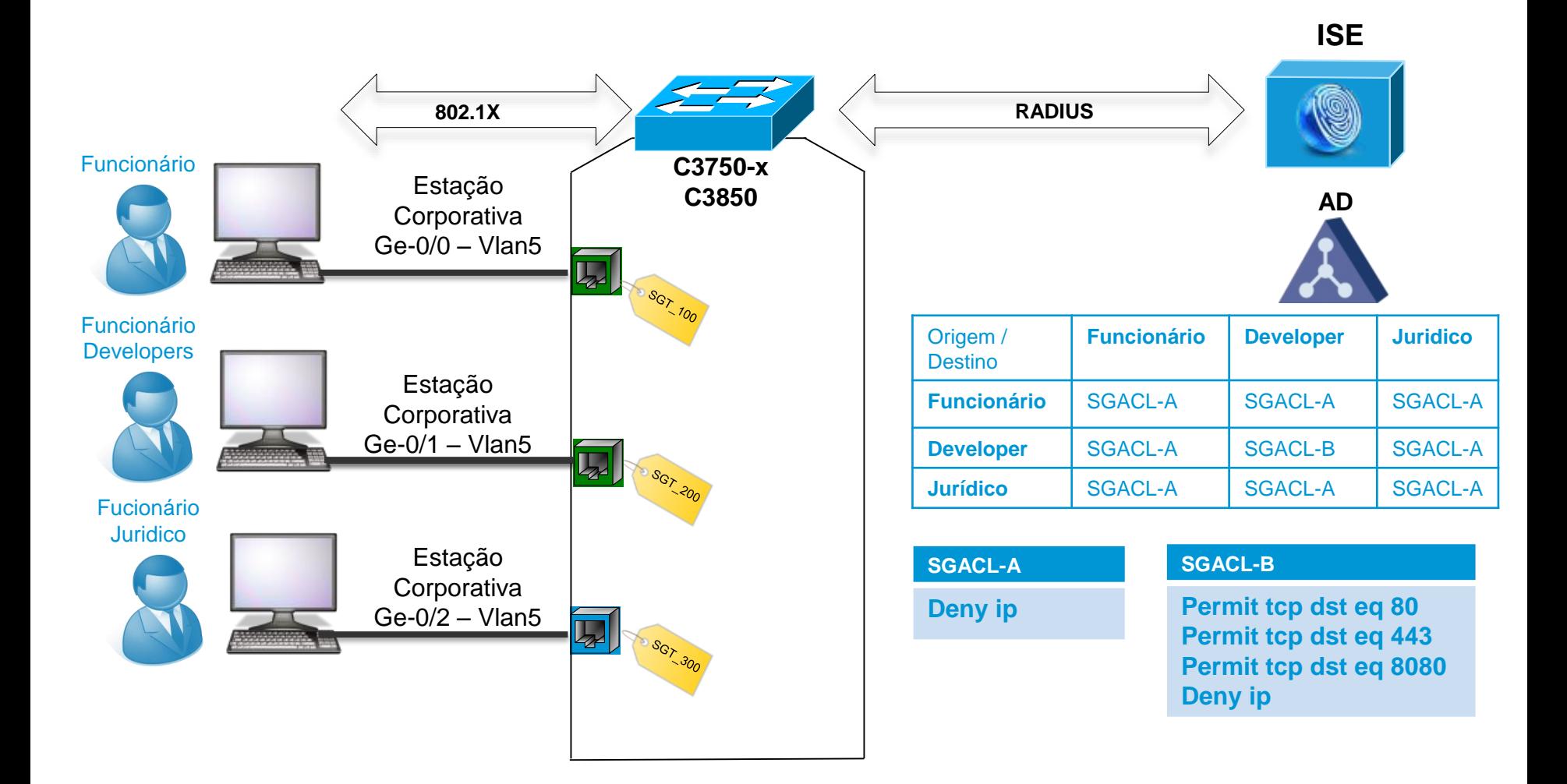

#### Use Case - Bloqueio User to User

- **Malwares e APTs – ploriferação lateral**
- **Acesso RDP não autorizado**

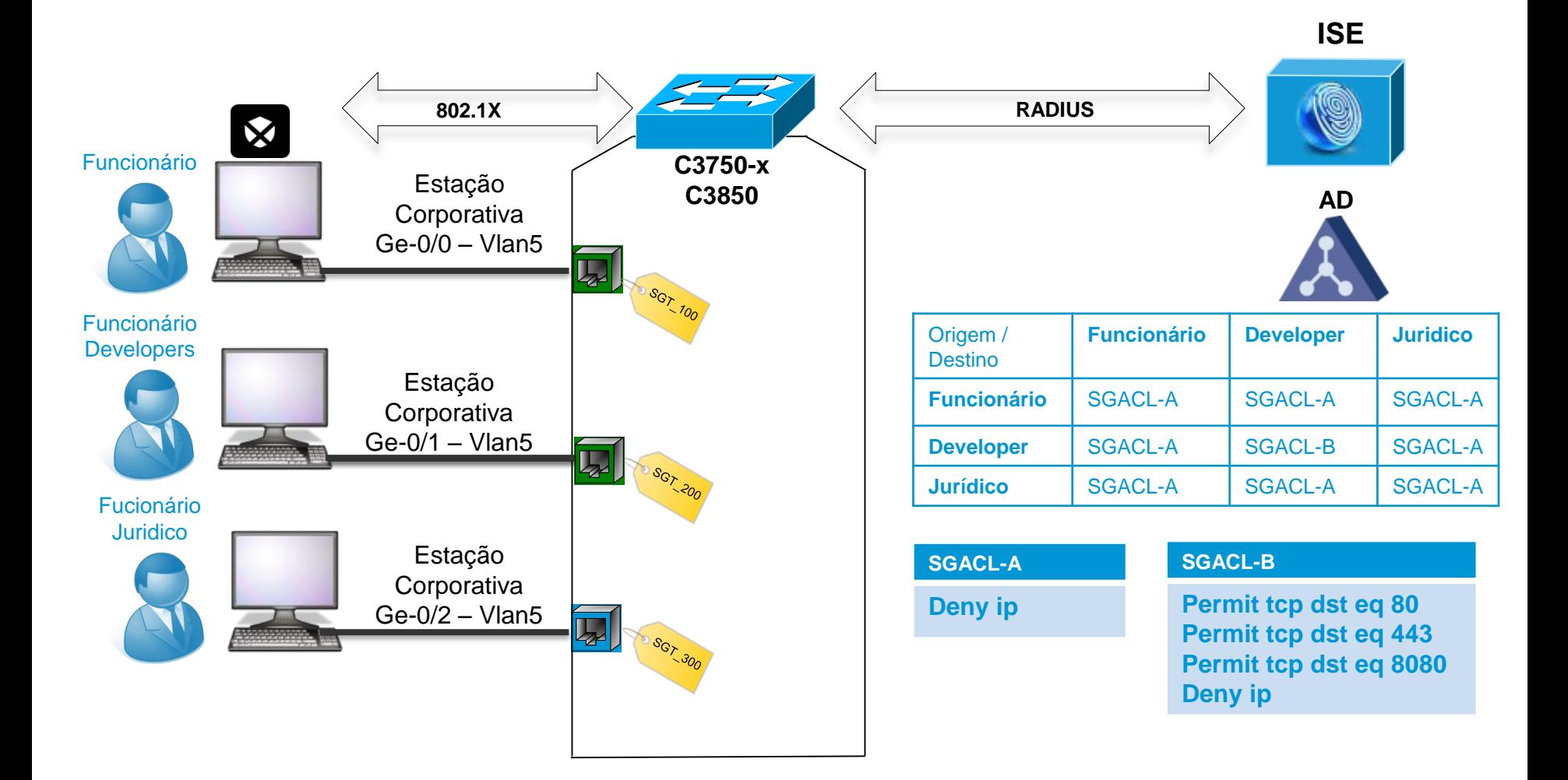

### Use Case - Bloqueio User to User

- **Malwares e APTs – ploriferação lateral**
- **Acesso RDP não autorizado**

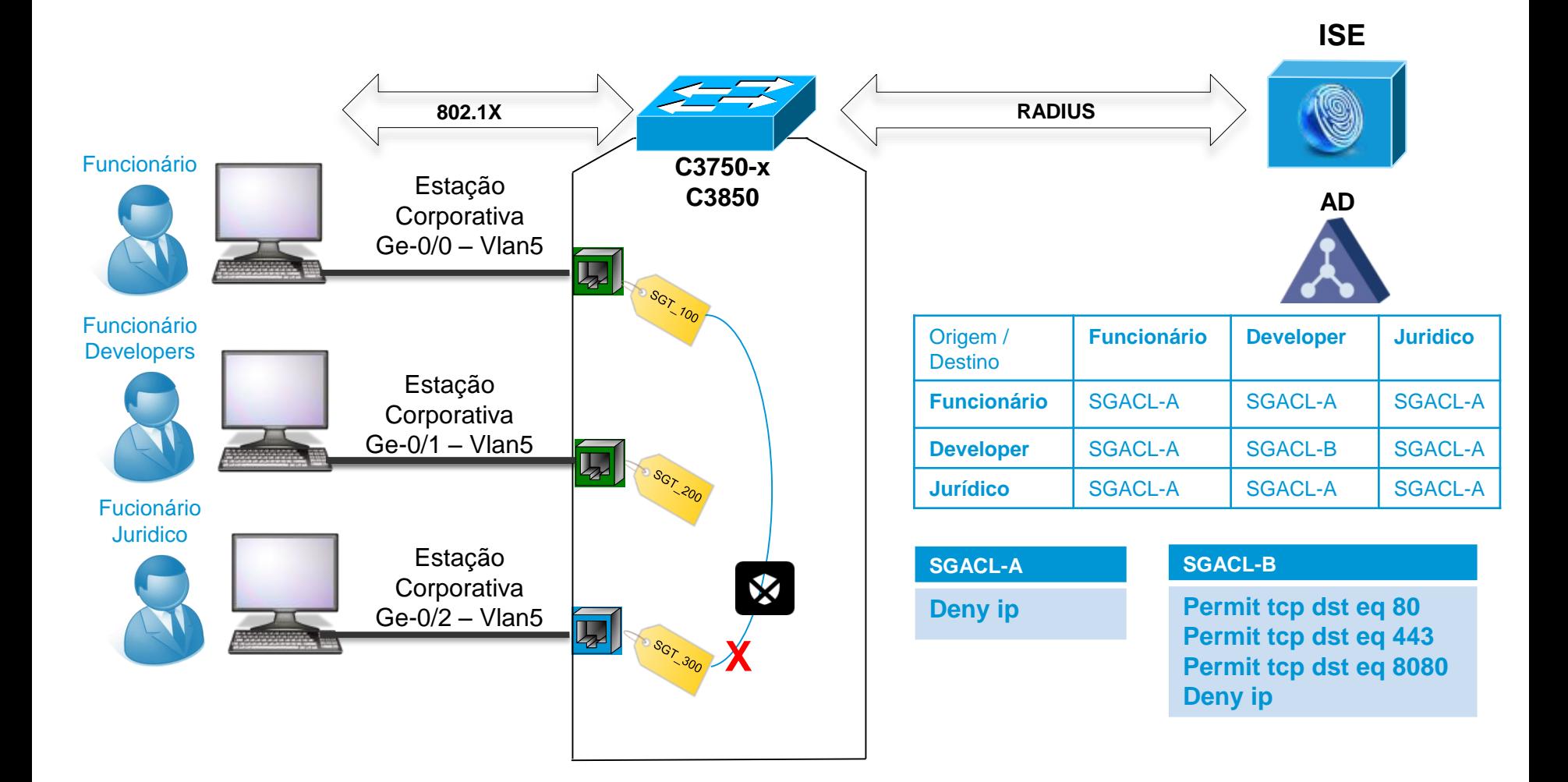

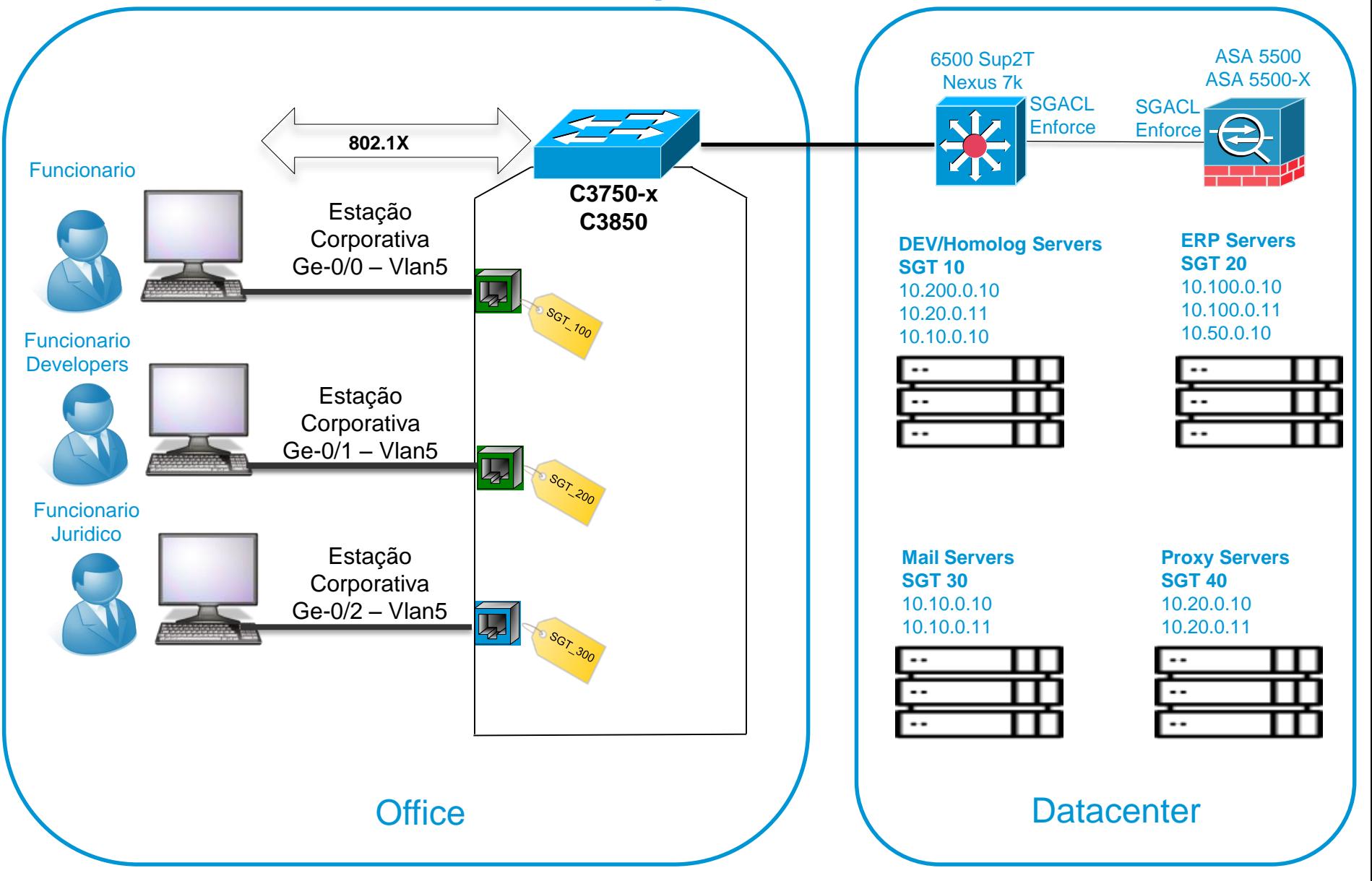

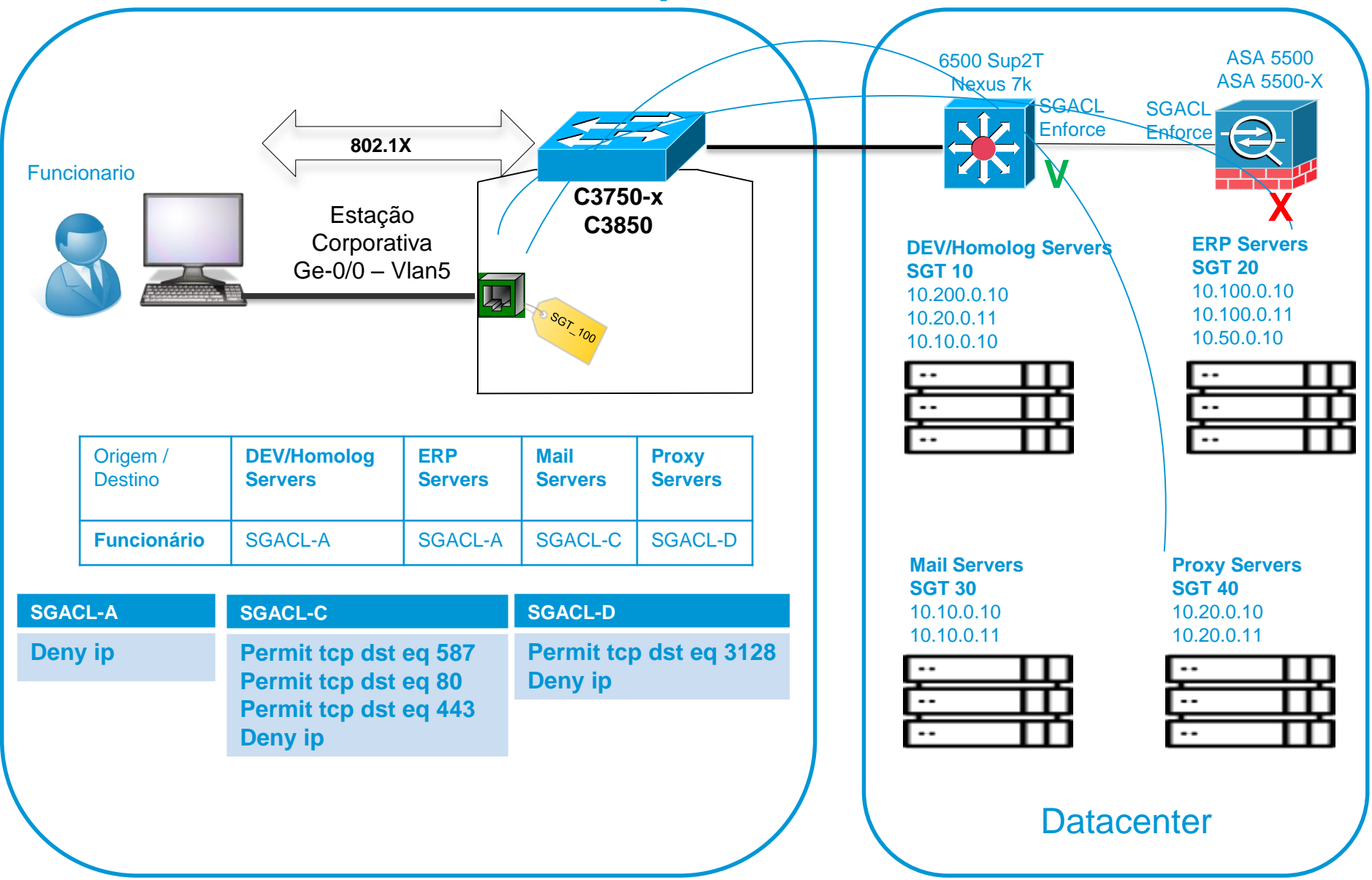

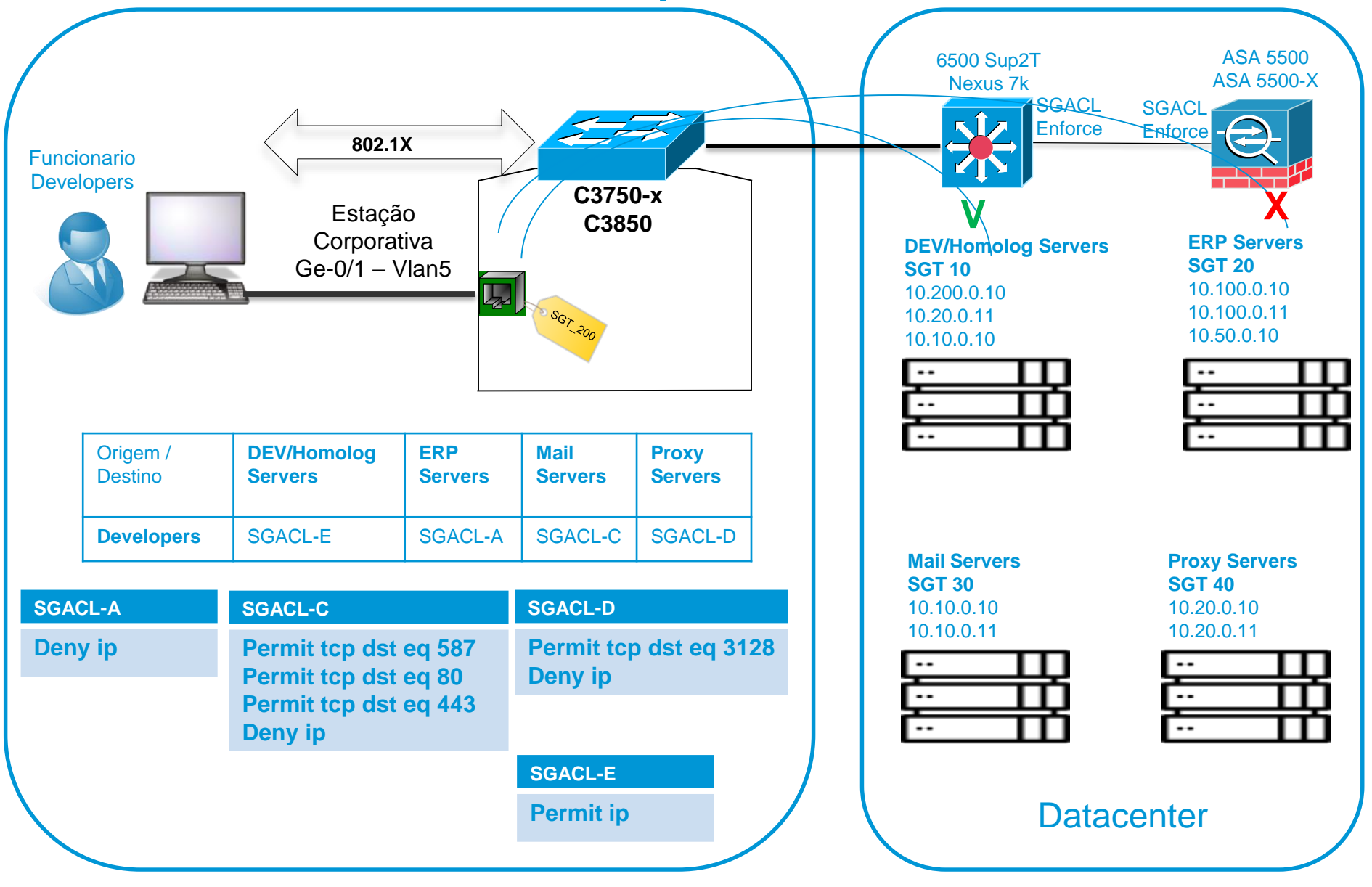

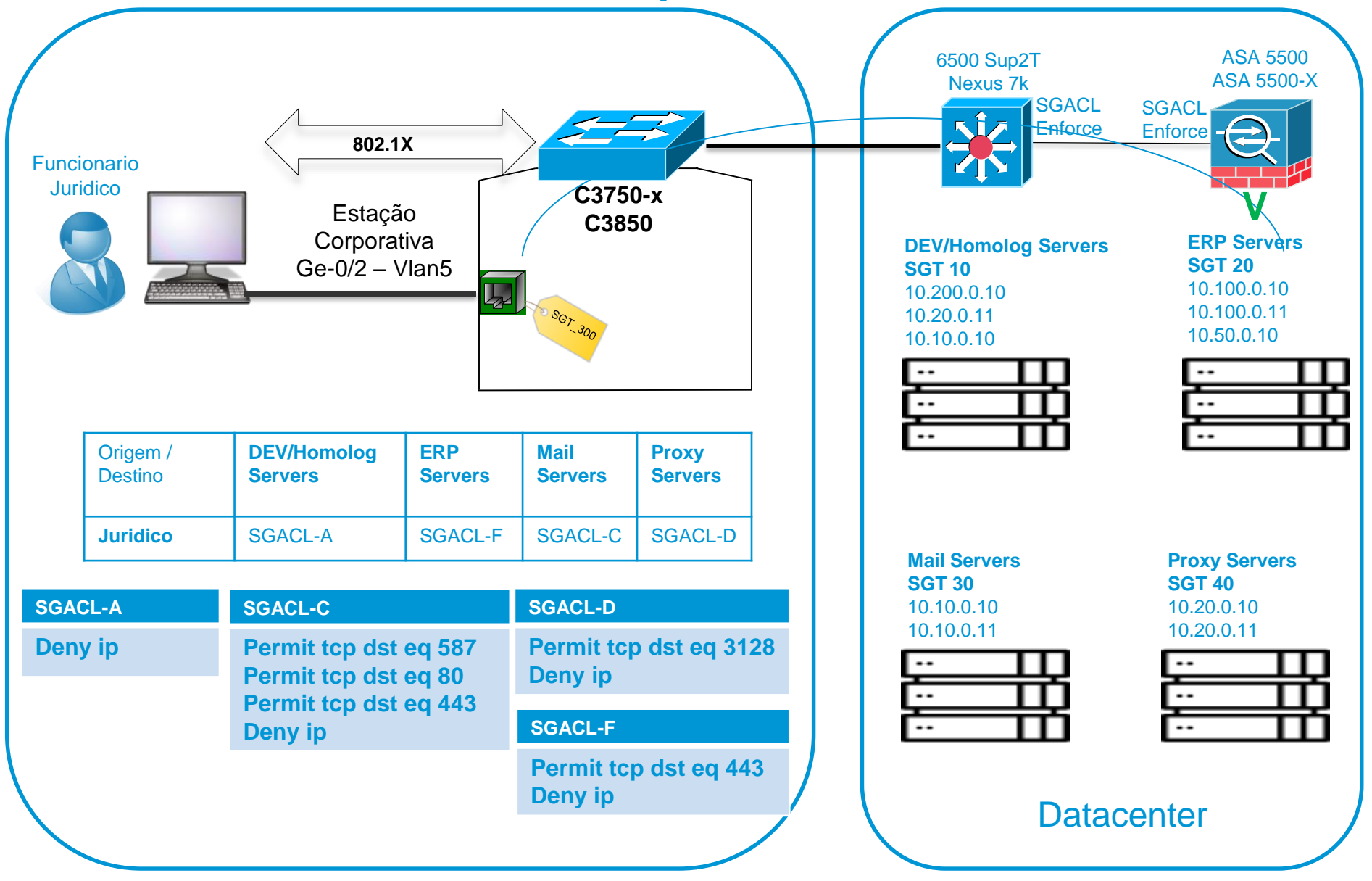

# **SXP – SGT Exchange Protocol**

- **Propagação IP-to-SGT via software**
- **Protocolo TCP, similar ao BGP**
- **IP Device Tracking ou DHCP Snooping para identificar o ip**
- **Draft IETF - https://tools.ietf.org/html/draft-smith-kandula-sxp-00**

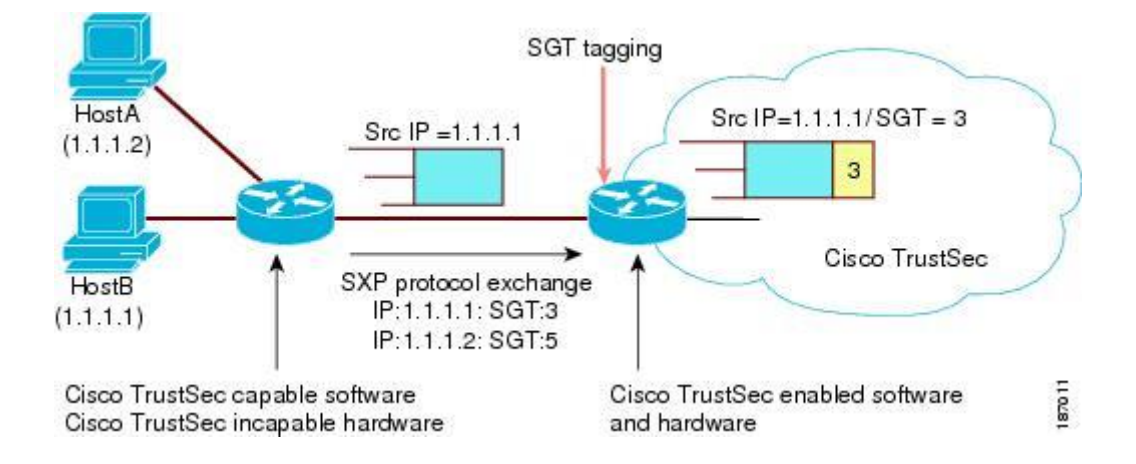

# **Obrigado**

**Wilson Rogério Lopes**

**Áreas de interesse:**

**Arquitetura de redes Segurança de redes Soluções anti-DDoS NFV, SDN Puppet**

**[wilsonlopes00@gmail.com](mailto:wilsonlopes00@gmail.com)**

**https://br.linkedin.com/in/wrlopes**